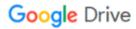

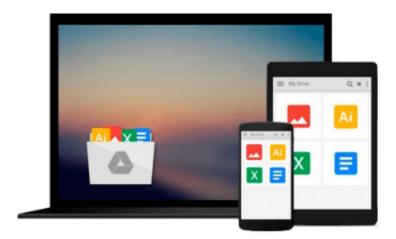

## **Arch Linux Environment Setup How-To**

Ike Devolder

## Download now

Click here if your download doesn"t start automatically

### **Arch Linux Environment Setup How-To**

Ike Devolder

#### Arch Linux Environment Setup How-To Ike Devolder

#### In Detail

Over the years there have been many Linux distributions out there, some are trying to do everything for you, others don't. Arch Linux tries to be easy and user-friendly for developers and enthusiasts who are willing to customize their system to the maximum.

"Arch Linux Environment Setup How-to" will give you the step-up into the Arch Linux world. It will guide you through the different ways of installation and how to use the Arch Linux specific software. This book only aims to get you on your way; the true experience is completely up to you.

You will be guided through the installation process so that basic configuration of an Arch Linux system will become second nature. Installing and removing packages from the system will become clear as water and even shiny new technology, like system, is made simple to understand. When you have a DIY mentality and like to customize your system, this book is the perfect launch towards a great Arch Linux experience.

This book encourages you to dig deeper into the fascinating world of Linux.

#### Approach

Each task expresses a specific task for setting up an Arch Linux environment. The recipe as a solution is a carefully organized set of instructions to perform the task as efficiently as possible and a discussion on how to apply the solution in different situations.

#### Who this book is for

"Arch Linux Environment Setup" How to is for people wanting to dig deep into a Linux system. By the end of the book you will have basic knowledge how a Linux system is built up, how it boots and a general idea of how it is working. The book also assumes you already know what partitioning is and if you need dual booting you already have some experience with that. For people only trying out Arch Linux the author would suggest following this guide inside a virtual machine.

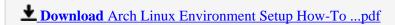

Read Online Arch Linux Environment Setup How-To ...pdf

#### Download and Read Free Online Arch Linux Environment Setup How-To Ike Devolder

#### From reader reviews:

#### Jerry Osbourne:

Information is provisions for anyone to get better life, information presently can get by anyone with everywhere. The information can be a understanding or any news even a huge concern. What people must be consider when those information which is from the former life are difficult to be find than now could be taking seriously which one would work to believe or which one the resource are convinced. If you get the unstable resource then you have it as your main information we will see huge disadvantage for you. All those possibilities will not happen within you if you take Arch Linux Environment Setup How-To as your daily resource information.

#### **Patricia French:**

Reading a reserve can be one of a lot of action that everyone in the world enjoys. Do you like reading book and so. There are a lot of reasons why people love it. First reading a guide will give you a lot of new details. When you read a publication you will get new information simply because book is one of a number of ways to share the information or their idea. Second, examining a book will make you more imaginative. When you studying a book especially hype book the author will bring someone to imagine the story how the figures do it anything. Third, it is possible to share your knowledge to other individuals. When you read this Arch Linux Environment Setup How-To, you are able to tells your family, friends and soon about yours e-book. Your knowledge can inspire others, make them reading a publication.

#### **Bethany Archie:**

Exactly why? Because this Arch Linux Environment Setup How-To is an unordinary book that the inside of the reserve waiting for you to snap this but latter it will shock you with the secret it inside. Reading this book alongside it was fantastic author who else write the book in such awesome way makes the content inside of easier to understand, entertaining approach but still convey the meaning thoroughly. So, it is good for you for not hesitating having this ever again or you going to regret it. This unique book will give you a lot of advantages than the other book have got such as help improving your expertise and your critical thinking way. So, still want to delay having that book? If I were you I will go to the book store hurriedly.

#### **Katherine Contreras:**

Reserve is one of source of expertise. We can add our understanding from it. Not only for students but additionally native or citizen want book to know the update information of year to help year. As we know those ebooks have many advantages. Beside all of us add our knowledge, also can bring us to around the world. Through the book Arch Linux Environment Setup How-To we can get more advantage. Don't you to be creative people? For being creative person must like to read a book. Simply choose the best book that appropriate with your aim. Don't become doubt to change your life with this book Arch Linux Environment Setup How-To. You can more pleasing than now.

Download and Read Online Arch Linux Environment Setup How-To Ike Devolder #MCVPF1GJ4SH

# Read Arch Linux Environment Setup How-To by Ike Devolder for online ebook

Arch Linux Environment Setup How-To by Ike Devolder Free PDF d0wnl0ad, audio books, books to read, good books to read, cheap books, good books, online books, books online, book reviews epub, read books online, books to read online, online library, greatbooks to read, PDF best books to read, top books to read Arch Linux Environment Setup How-To by Ike Devolder books to read online.

#### Online Arch Linux Environment Setup How-To by Ike Devolder ebook PDF download

**Arch Linux Environment Setup How-To by Ike Devolder Doc** 

Arch Linux Environment Setup How-To by Ike Devolder Mobipocket

Arch Linux Environment Setup How-To by Ike Devolder EPub